PLC

- 13 ISBN 9787115187123
- 10 ISBN 7115187126

出版时间:2008-11

页数:308

版权说明:本站所提供下载的PDF图书仅提供预览和简介以及在线试读,请支持正版图书。

www.tushu000.com

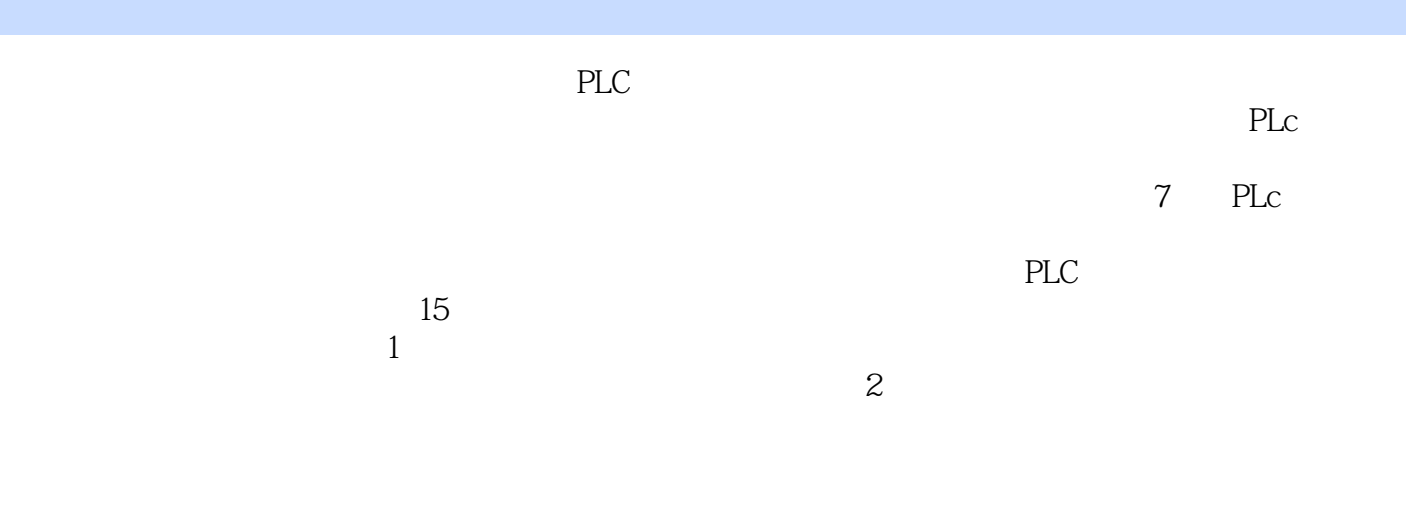

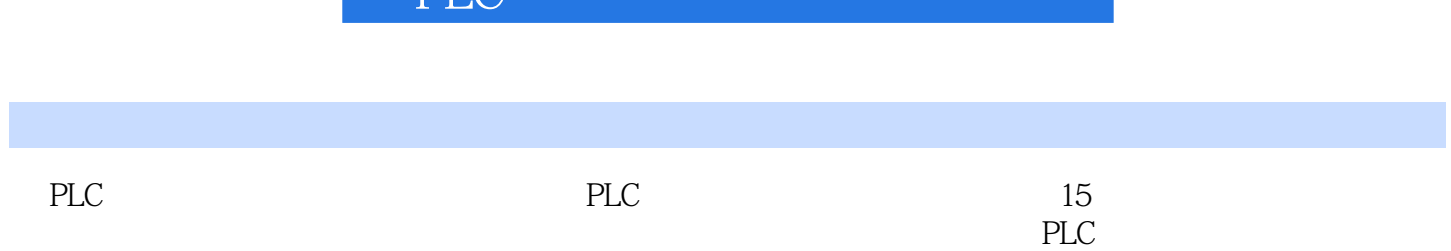

 $\mathbb{P}[\Gamma]$ 

1 11.1 LD 11.2 A 21.3 O 31.4 LDN 41.5 AN 51.6 ON 61.7 LDI 71.8 AI 81.9 OI 91.10 LDNI 101.11 ANI 111.12 ONI指令:并联立即常闭触点 131.13 NOT指令:改变使能位输入状态 141.14 EU指令 151.15 ED 161.16 ALD 171.17 OLD 181.18 LPS LRD LPP 191.19 = 211.20  $=$ | 221.21 S 231.22 SI 241.23 R 251.24 RI 261.25 NOP 271.26 X 28 2 302.1 LDB= 302.2 AB= 312.3  $OB =$  322.4 LDB 332.5 AB 342.6 OB 352.7 LDB= 362.8 AB=  $372.9$  OB=  $402.11$  AB=  $412.12$  OOB= 422.13 LDB 432.14 AB 442.15 OB 452.16 LDB 462.17 AB 472.18 OB  $482.19$  LDW=  $492.20$  AW=  $502.21$ OW= 522.22 LDW 532.23 AW 542.24 OW 552.25 LDW= 562.26 AW=  $572.27$  OW=  $582.28$  LDW=  $602.29$  AW= 622.31  $612.30$  OW= 622.31  $LDW$  632.32 AW 642.33 OW 652.34 LDW 672.35 AW 682.36 OW  $-$  692.37 LDD= 702.38 AD= 712.39 OD= 运算双字等于 722.40 LDD指令:载入双字不等于 732.41 AD指令:与运算双字不等于 742.42 OD 762.43 LDD= 772.44 AD=  $782.45$  OD=  $792.46$  LDD=  $802.47$  AD=  $812.48$  OD= 822.49 LDD 832.50 AD 842.51 OD  $852.52$  LDD 872.53 AD 882.54 OD :或运算双字小于 892.55 LDR=指令:载入实数等于 902.56 AR=指令:与运算实数等于 912.57 OR= 922.58 LDR 922.59 AR  $942.60$  OR 952.61 LDR= 962.62 AR= 982.64 LDR= 972.63 OR= 1002.65 AR= 1012.66 OR= to 1022.67 LDR 1032.68 AR 1042.69 OR指令:或运算实数大于 1052.70 LDR指令:载入实数小于 1062.71 AR指令:与运算实数小 1072.72 OR 108 3 1103.1 BTI 1103.2 ITB 1113.3 ITD 1123.4 ITS  $1133.5$  DTI  $1153.6$  DTR  $1163.7$ DTS: THE 11738 ROUND: 11939 TRUNC 1203.10 RTS 1213.11 BCDI BCD 1233.12 IBCD指令:整数转换为BCD码 1243.13 ITA指令:整数转换至ASCII码 1253.14 DTA 指令:长整数转换至ASCII码 1273.15 RTA指令:实数转换至ASCII码 1293.16 ATH指令:ASCII 1313.17 HTA 1353.18 STI  $1343.19$  STD  $1363.20$  STR 1373.21 DECO 1383.22 ENCO 1403.23 SEG 141

4 1434.1 CTU 1434.2 CTD 1454.3 CTUD 1464.4 HDEF 1484.5 HSC 150 5  $1535.1$  +R  $1535.2$  -R  $1545.3$  \*R 1565.4 /R 1575.5 SQRT 1595.6 SIN 1605.7 COS: 1615.8 TAN 1625.9 LN 1625.10 EXP  $164 \quad 6$  1656.1 +I  $1656.2 \quad +D$ 加 1666.3 ?I指令:整数减 1686.4 ?D指令:长整数减 1696.5 MUL指令:整数与长整数相乘 1716.6 \*I 1726.7 \*D 1736.8 DIV  $1756.9$  *A* 1766.10 *D* 1776.11 INCB 1796.12 INCW 1806.13 INCD 1816.14 DECB 1836.15 DECW 1846.16 DECD 185 7 1877.1 CRETI (INT) 1877.2 ENI 1887.3 DISI 1897.4 ATCH 1907.5 DTCH 1917.6 CEVNT 192 8 1948.1 INVB 1948.2 INVW 1958.3 INVD指令:取反双字 1968.4 ANDB指令:与运算字节 1978.5 ANDW指令:与运算字 1998.6 ANDD 2008.7 ORB 2018.8 ORW 2038.9 ORD 2048.10 XORB 2058.11 XORW 2078.12 XORD 208 9 2109.1 MOVB 2109.2 MOVW 2119.3 MOVD 2129.4 MOVR 2139.5 BMB 2149.6 BMW 2159.7 BMD 2179.8 SWAP 2189.9 BIR 2199.10 BIW 220 10 22210.1 FOR 22210.2 NEXT 22410.3 JMP 22510.4 LBL 22610.5 LSCR 22610.6 SCRT 22810.7 SCRE 22910.8 CRET (SBR) 23110.9 END (OB1) 23110.10 STOP 23210.11 WDR 23210.12 DLED LED 233 11 23511.1 SLB 23511.2 SLW 23611.3 SLD 23811.4 SRB 23911.5 SRW 24011.6 SRD 24211.7 RLB 24311.8 RLW 24411.9 RLD 24611.10 RRB 24711.11 RRW 24911.12 RLD 25011.13 SHRB 252 12 25412.1 SLEN 25412.2 SCPY 1 2 25512.3 SSCPY 25712.4 SCAT 25812.5 SFND 1 2 26012.6 CFND 26112.7 LDS= 26312.8 AS=  $26412.9 \text{OS} =$   $26512.10 \text{LDS}$ 26612.11 AS 26712.12 OS 26812.13 ITS 26912.14 DTS: 27112.15 RTS  $27212.16$  STI  $27412.17$  STD 27612.18 STR 278 13 28013.1 FILL 28013.2 ATT指令:增加至表格 28113.3 FND?TBL指令:表格查找 28313.4 LIFO指令:后入先 28513.5 FIFO 286 14 28814.1 TON 28814.2 TONR 29014.3 TOF 29114.4 BITIM 29314.5 CITIM 294 15 29615.1 / 29615.2 / 29915.3 30215.4 PID 305

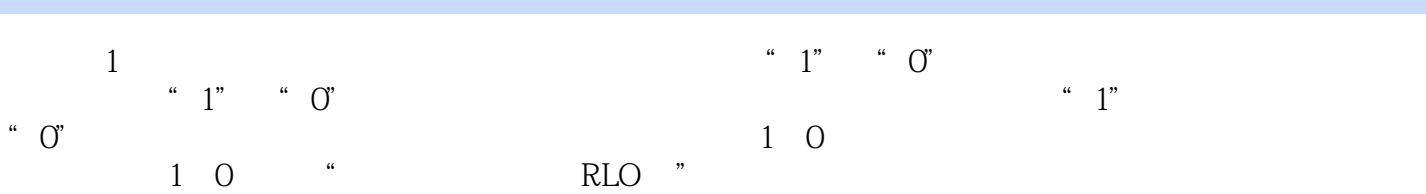

PLC and the property of  $\mathbb{R}$  extends the contract of  $\mathbb{R}$  extends the contract of  $\mathbb{R}$ 

面讲解PLcr的常用指令。查询方便:按照功能进行分类,方便读者快速查询。边学边练:每个指令均

 $237$ 

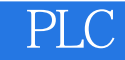

本站所提供下载的PDF图书仅提供预览和简介,请支持正版图书。

:www.tushu000.com